# Politechnika Krakowska im. Tadeusza Kościuszki

# Karta przedmiotu

obowiązuje studentów rozpoczynających studia w roku akademickim 2023/2024

Wydział Inżynierii Lądowej

Kierunek studiów: Budownictwo **Profil: Ogólnoakademicki** Profil: Ogólnoakademicki

Forma sudiów: stacjonarne 
Kod kierunku: BUD

Stopień studiów: I

Specjalności: Bez specjalności

### 1 Informacje o przedmiocie

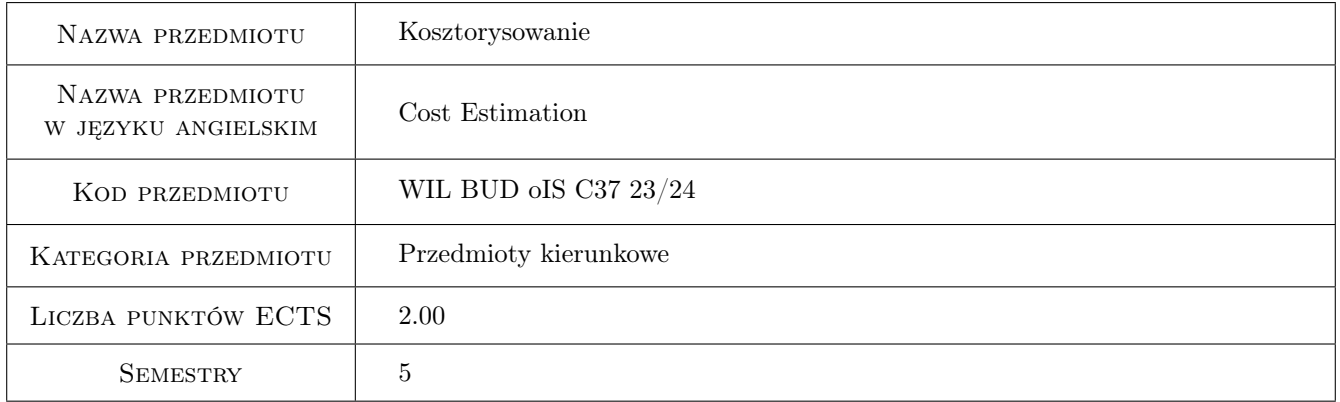

# 2 Rodzaj zajęć, liczba godzin w planie studiów

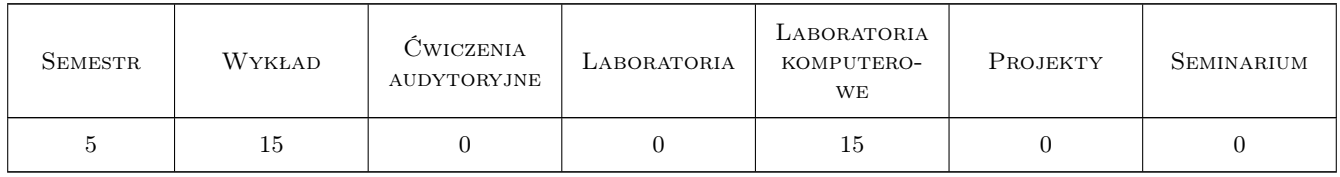

### 3 Cele przedmiotu

Cel 1 Przygotowanie do tworzenia kosztorysu z uwzglednieniem róznych stopni scalenia robót.

Cel 2 Poznanie dostepnych katalogów norm i informatorów o cenach.

Cel 3 Poznanie podstaw tworzenia kosztorysów z wykorzystaniem oprogramowania.

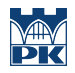

Cel 4 Przygotowanie studentów do prowadzenia badan naukowych obejmujacych zagadnienia kosztowe w budownictwie.

# 4 Wymagania wstępne w zakresie wiedzy, umiejętności i innych **KOMPETENCJI**

1 Podstawy budownictwa.

## 5 Efekty kształcenia

- EK1 Kompetencje społeczne Student jest przygotowany do współudziału w tworzeniu dokumentacji kosztorysowej dla prostych jak i złożonych inwestycji budowlanych.
- EK2 Umiejętności Umiejętność tworzenia kosztorysu z uwzględnieniem różnych stopni scalenia robót, z zastosowaniem metody uproszczonej jak i szczegółowej.
- EK3 Umiejętności Umiejętność korzystania z dostępnych katalogów norm i informatorów o cenach, a także znajomość podstaw tworzenia własnej bazy normowej i cenowej.
- EK4 Wiedza Znajomość zasad tworzenia kalkulacji kosztorysowej za pomocą programów komputerowych.

# 6 Treści programowe

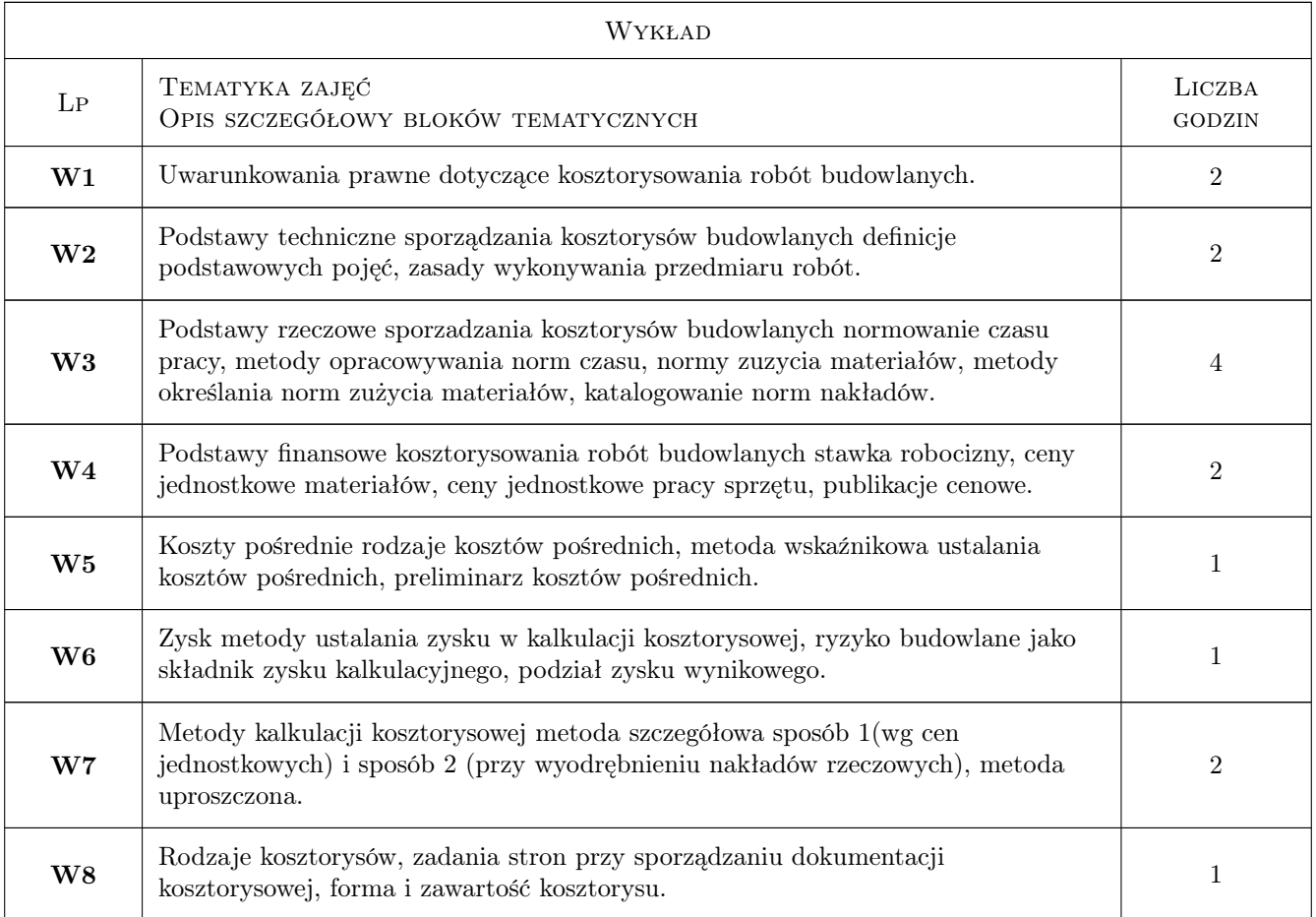

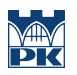

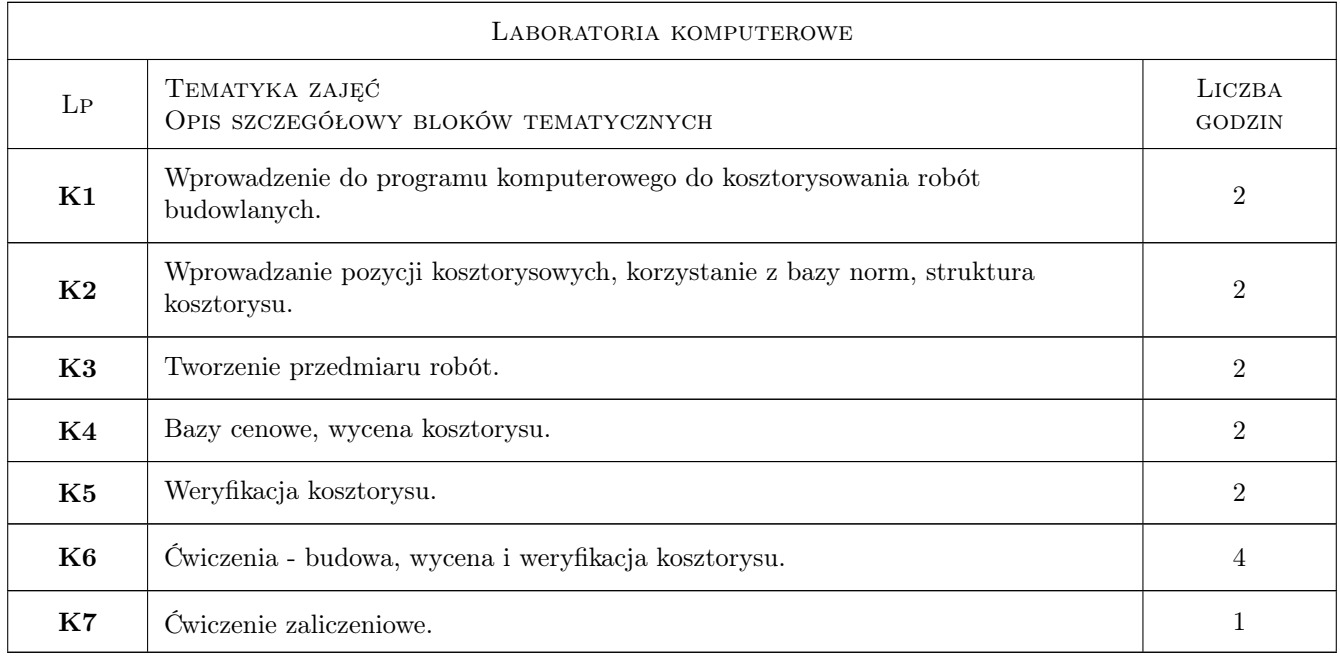

# 7 Narzędzia dydaktyczne

- N1 Ćwiczenia laboratoryjne
- N2 Dyskusja
- N3 Konsultacje
- N4 Wykłady

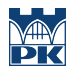

# 8 Obciążenie pracą studenta

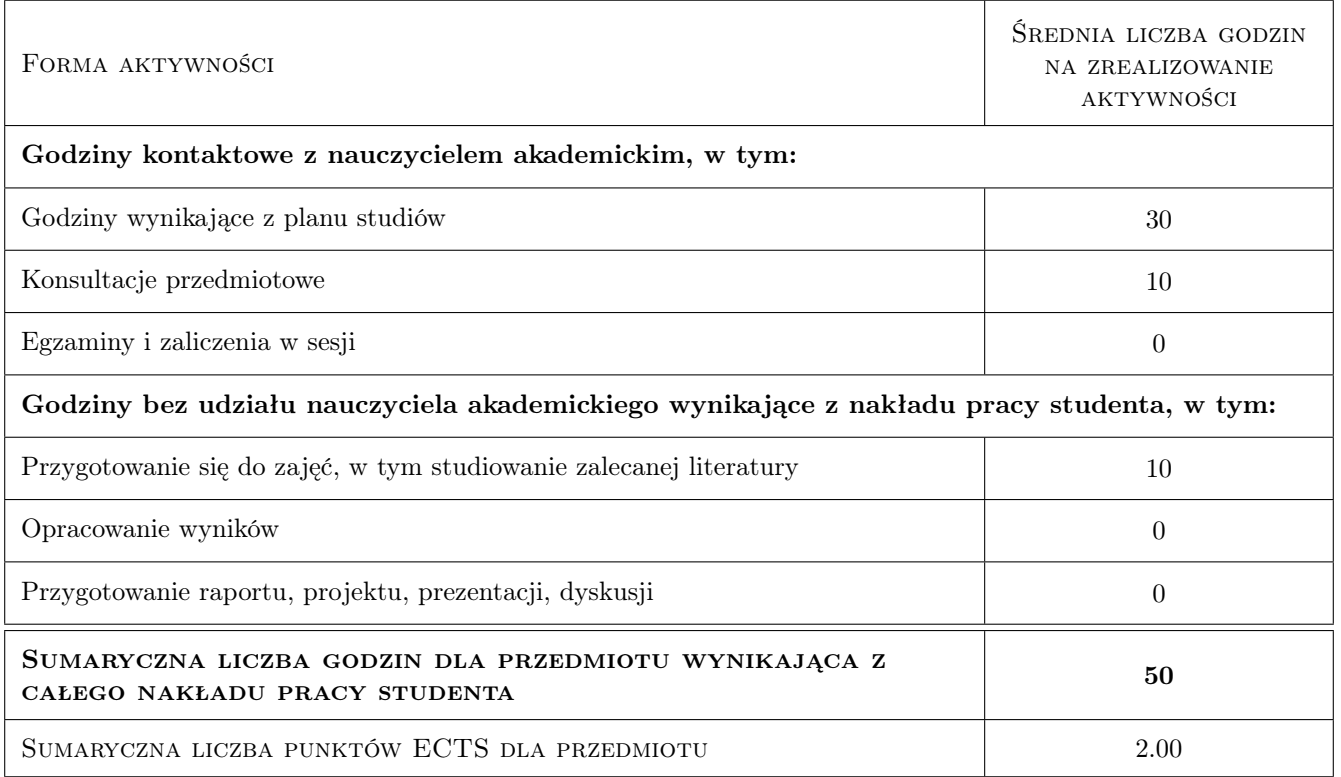

## 9 Sposoby oceny

#### Ocena formująca

F1 Ćwiczenie praktyczne

F2 Test

#### Ocena podsumowująca

P1 Średnia ważona ocen formujących

#### Kryteria oceny

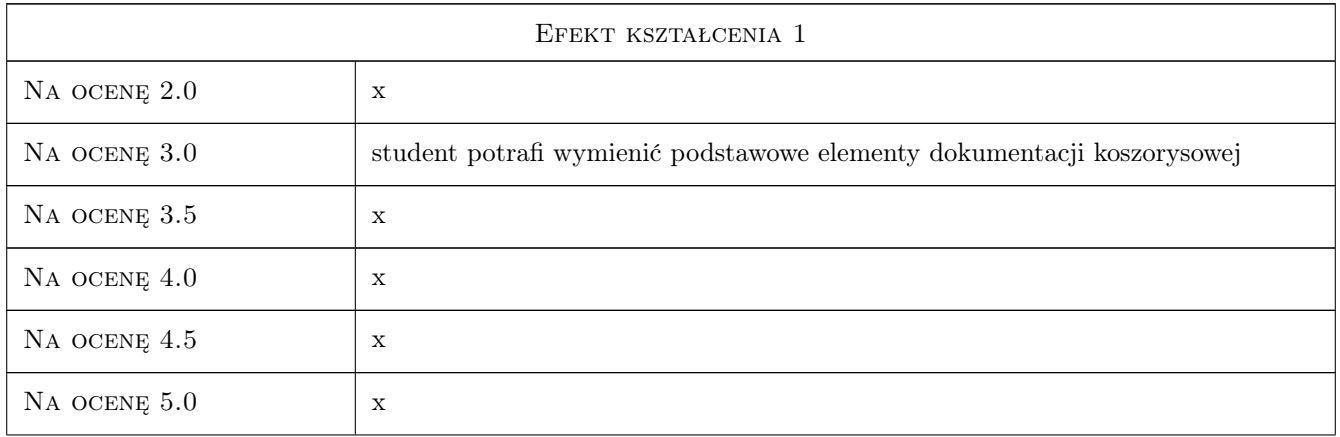

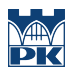

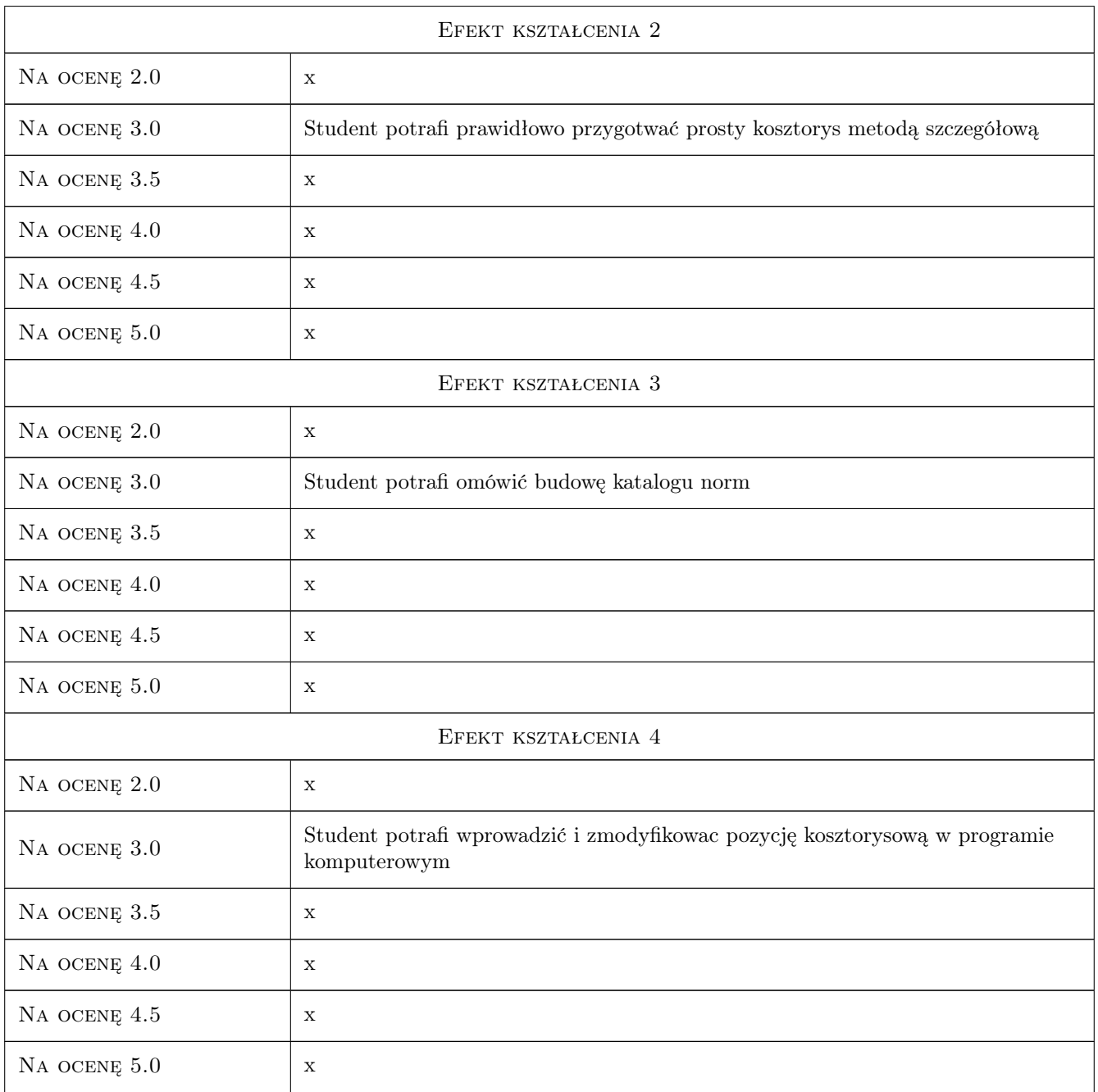

# 10 Macierz realizacji przedmiotu

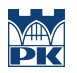

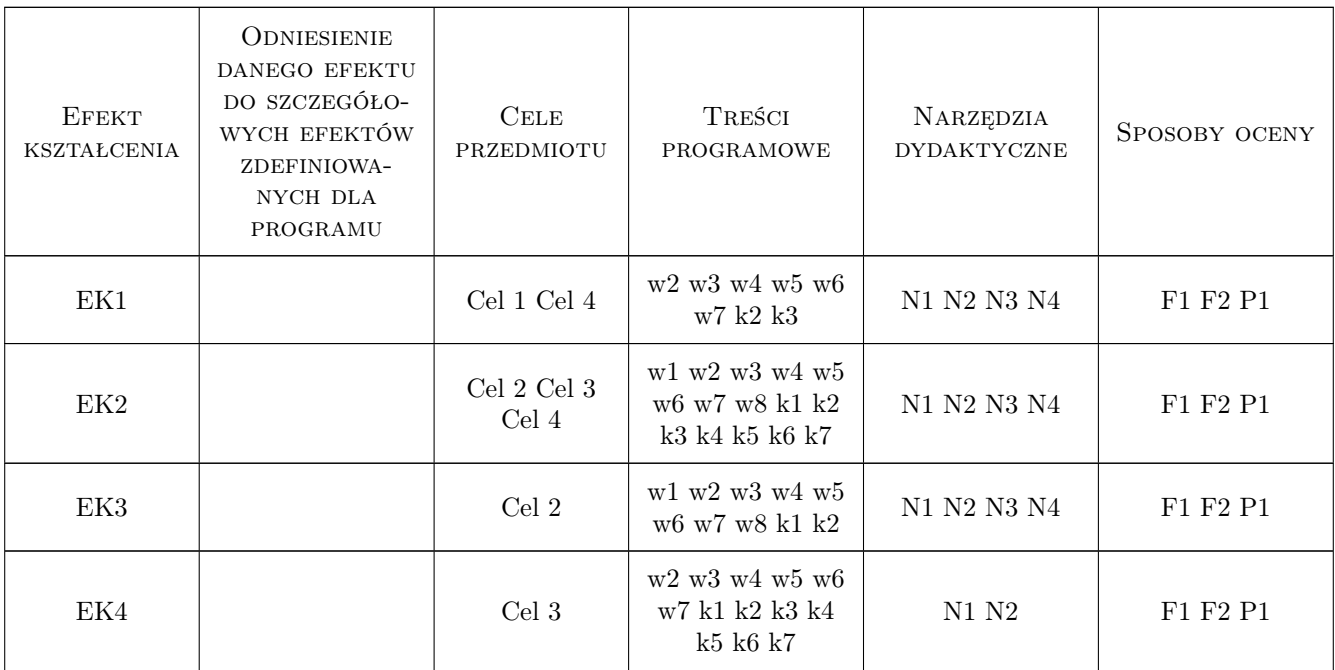

### 11 Wykaz literatury

#### Literatura podstawowa

[1 ] Plebankiewicz E. — Podstawy kosztorysowania robót budowlanych, Kraków, 2007, Wydawnictwo Politechniki

#### Literatura uzupełniająca

- [1 ] Laurowski T. Kosztorysowanie w budownictwie, Krosno, 2007, WiHK KaBe
- [2 ] Welk R. Kosztorysowanie w budownictwie, Warszawa, 2001, Polskie Centrum Budownictwa sp. z o.o

### 12 Informacje o nauczycielach akademickich

#### Osoba odpowiedzialna za kartę

dr hab. inż. prof. PK Edyta Plebankiewicz (kontakt: eplebank@izwbit.wil.pk.edu.pl)

#### Osoby prowadzące przedmiot

1 prof. dr hab. inż. Edyta Plebankiewicz (kontakt: edyta.plebankiewicz@pk.edu.pl)

2 dr hab. inż., prof. PK Agnieszka Leśniak (kontakt: alesniak@pk.edu.pl)

3 dr hab. inż. prof. PK Krzysztof Zima (kontakt: kzima@pk.edu.pl)

- 4 dr inż. Grzegorz Śladowski (kontakt: gsladowski@pk.edu.pl)
- 5 dr inż. Damian Wieczorek (kontakt: dwieczorek@pk.edu.pl)
- 6 mgr inż. Sebastian Biel (kontakt: sbiel@pk.edu.pl)
- 7 mgr inż. Monika Górka (kontakt: mgorka@pk.edu.pl)

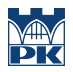

# 13 Zatwierdzenie karty przedmiotu do realizacji

(miejscowość, data) (odpowiedzialny za przedmiot) (dziekan)

PRZYJMUJĘ DO REALIZACJI (data i podpisy osób prowadzących przedmiot)

. . .